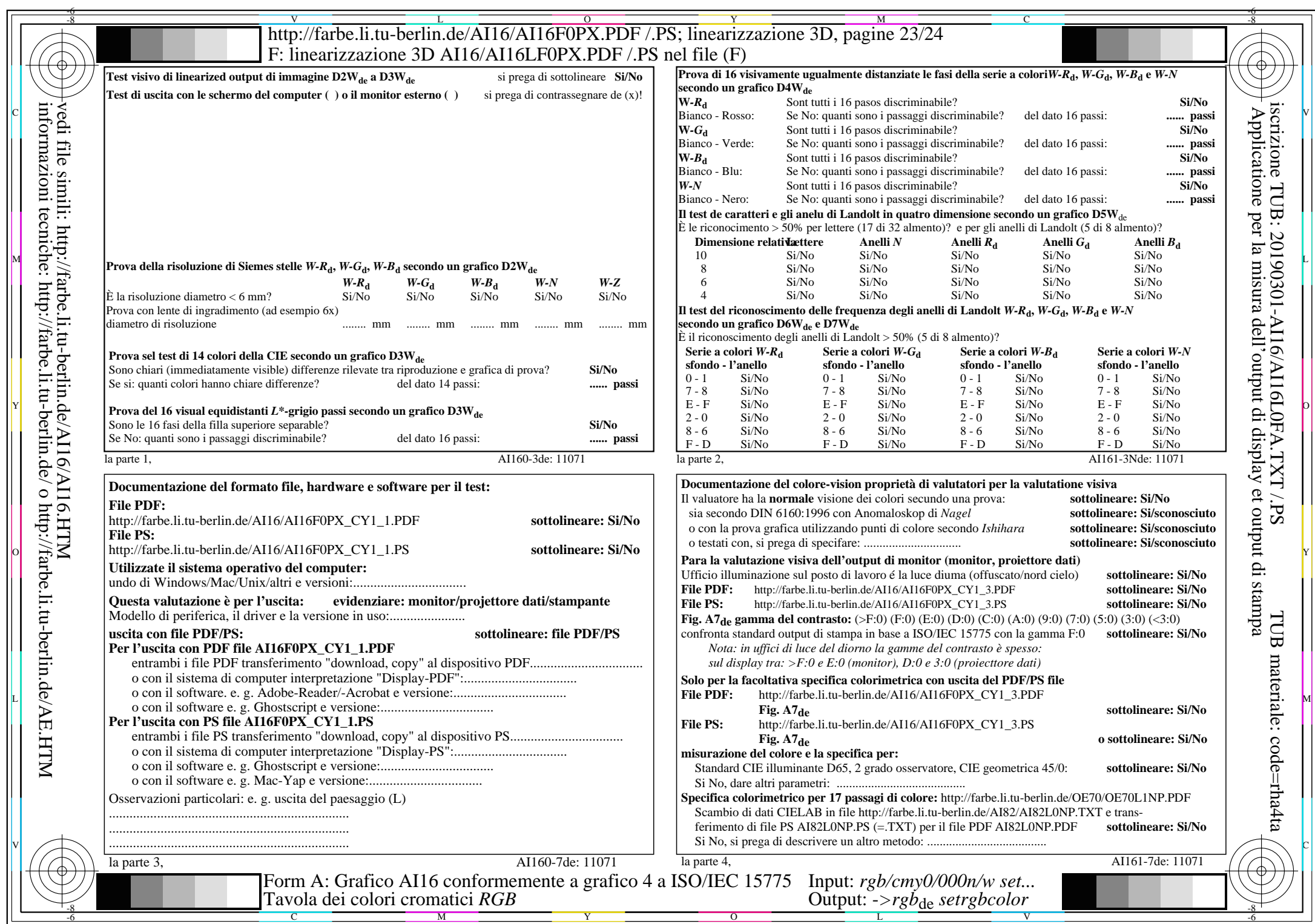

CY1 (2,25:1):  $g$ P=0,475;  $g$ N=1,000 http://farbe.li.tu-berlin.de/AI16/AI16F0PX\_CY1\_2.PDF /.PS